```
with(linalg):
Warning, the protected names norm and trace have been redefined and 
unprotected
Maximum value of k in all calculations.
maxk:=18:
Weakly semimagic homogeneous and affine 3x3 squares
We calculate the number of weakly semimagic squares: w[k] has upper bound x[i]<k,
and wa[k] has magic sum k.
This is the raw data calculated by a simple method:
for k from 1 to maxk do
      w[k]:=0:
      wa[k]:=0: 
      for x[1] from 1 to (k-1) do
       for x[2] from 1 to (k-1) do 
         for x[3] from 1 to (k-1) do 
           rs:=x[1]+x[2]+x[3]: 
           for x[4] from 1 to (k-1) do 
              for x[5] from 1 to (k-1) do 
\geq x[6]:=rs-x[4]-x[5]:
                x[7]:=rs-x[1]-x[4]: 
                x[8]:=rs-x[2]-x[5]: 
                x[9]:=rs-x[3]-x[6]: 
               if ( (x[6]>0) and (x[6]<k and (x[7]>0) and (x[7]<k)
  and (x[8]>0) and (x[8]<k) and (x[9]>0) and (x[9]<k) ) then 
                  w[k]:=w[k]+1:
\,> if (rs=k) then wa[k]:=wa[k]+1: fi:
\,> fi:
              od:
\geq od:
         od:
       od:
      od:
      print(k,w[k],wa[k]):
   od:
```
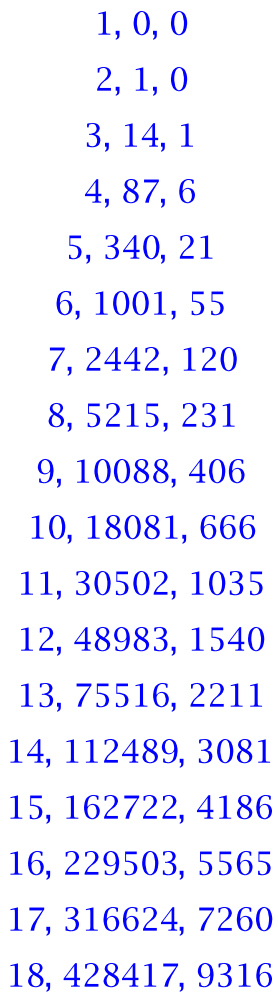

 $(1)$ 

We expect a quasipolynomial for w (cubical) of degree 5 and a quasipolynomial for wa (affine) of degree 4. We don't know the period; the following calculations are set up to do any desired period. The variables: p = assumed period of quasipolynomial,  $r(1 \le r \le p) =$  constituent residue,  $deg = deg$ ree of polynomial, dp = deg+1. The first step sets up the period and degree. **p:=2;**  $p:=2$ **(2) deg:=5; dp:=deg+1;**  $deq := 5$ **(3)**  $dp = 6$ Arrays to hold the coefficients of the cubical and affine polynomials. "coef" is a temporary working array. **coef:=array(1..dp); wcoeff:=array(1..p,1..dp); wacoeff:=array(1..p,1..dp);**  $coef$ := array(1..6, []) **(4)** wcoeff:=  $array(1..2, 1..6, 1)$ *wacoeff*:=  $array(1..2, 1..6, 1)$ The following procedure will generate all the p different weak polynomials and p different strong polynomials, factor them, and test by substituting the next value of the argument, comparing to the raw data of the surplus period that was calculated

in the first procedure). The polynomials will be saved in "wpoly[r]" and "spoly[r]".

```
for r from 1 to p do
```
The following procedure will generate the matrix of values for numbers mod r of the period for degree deg with any coefficients.

```
V2:=array(1..dp,1..dp):
  V2a:=array(1..deg,1..deg):
for n from 1 to dp do 
     for k from 1 to dp do
      V2[k,n]:=(p*(k-1)+r)^(n-1):\geqif ( (k<dp) and (n<dp) ) then V2a[k,n]:=V2[k,n]: fi:
     od:
od:
print(V2);
This part assumes degree 3.
print([w[r],w[r+p],w[r+2*p],w[r+3*p],w[r+4*p],w[r+5*p]]);
coef:=linsolve(V2,[w[r],w[r+p],w[r+2*p],w[r+3*p],w[r+4*p],w
  [r+5*p]]); 
for j from 1 to dp do 
 wcoeff[r,j]:=coef[j]:
  od;
  print([wa[r],wa[r+p],wa[r+2*p],wa[r+3*p],wa[r+4*p],wa[r+5*p]]);
```

```
coef:=linsolve(V2,[wa[r],wa[r+p],wa[r+2*p],wa[r+3*p],wa[r+4*p],
  wa[r+5*p]]);
for j from 1 to dp do 
 wacoeff[r,j]:=coef[j]:
   od;
wpoly[r]:=wcoeff[r,6]*x^5+wcoeff[r,5]*x^4+wcoeff[r,4]*x^3+
   wcoeff[r,3]*x^2+wcoeff[r,2]*x+wcoeff[r,1]; 
   subs(x=r+dp*p,wpoly[r]); 
   factor(wpoly[r]);
wapoly[r]:=wacoeff[r,6]*x^5+wacoeff[r,5]*x^4+wacoeff[r,4]*x^3+
   wacoeff[r,3]*x^2+wacoeff[r,2]*x+wacoeff[r,1]; 
   subs(x=r+dp*p,wapoly[r]); 
   factor(wapoly[r]);
od;V2:= array(1..6, 1..6, [])
                                                                                                          (5)
                                 V2a := array(1..5, 1..5, \lceil \rceil)\begin{array}{|rrrrrrrr} 1&1&1&1&1&1\\ 1&3&9&27&81&243\\ 1&5&25&125&625&3125\\ 1&7&49&343&2401&16807\\ 1&9&81&729&6561&59049 \end{array}1 11 121 1331 14641 161051
                             [0, 14, 340, 2442, 10088, 30502]coef := \left[ \begin{array}{rrr} -1 & \frac{16}{5} & -\frac{9}{2} & \frac{7}{2} & -\frac{3}{2} & \frac{3}{10} \end{array} \right][0, 1, 21, 120, 406, 1035]\textit{coeff}:=\left[1-\frac{9}{4} \quad \frac{15}{8} \quad -\frac{3}{4} \quad \frac{1}{8} \quad 0\right]wpoly_1 := \frac{3}{10} x^5 - \frac{3}{2} x^4 + \frac{7}{2} x^3 - \frac{9}{2} x^2 + \frac{16}{5} x - 175516
                          \frac{(x-1) (3 x^2-6 x+5) (x^2-2 x+2)}{10}wapoly<sub>1</sub>:= 1 + \frac{1}{8}x^4 - \frac{3}{4}x^3 + \frac{15}{8}x^2 - \frac{9}{4}x
```
2211  
\n
$$
\frac{(x-1) (x-2) (x^2-3x+4)}{8}
$$
\nV2:= array(1.5, 1.5, [1])  
\nV2a:= array(1.5, 1.5, [1])  
\nV2a:= array(1.5, 1.5, [1])  
\n1 4 16 64 256 1024  
\n1 6 36 216 1296 7776  
\n1 8 64 512 4096 32768  
\n1 10 100 1000 10000 100000  
\n1 12 144 1728 20736 248832  
\n[1, 87, 1001, 5215, 18081, 48983]  
\n $coef:=\begin{bmatrix} -1 & \frac{16}{5} & -\frac{9}{2} & \frac{7}{2} & -\frac{3}{2} & \frac{3}{10} \\ 1 & -\frac{9}{4} & \frac{15}{8} & -\frac{3}{4} & \frac{1}{8} & 0 \end{bmatrix}$   
\n $[0, 6, 55, 231, 666, 1540]$   
\n $coef:=\begin{bmatrix} 1 & -\frac{9}{4} & \frac{15}{8} & -\frac{3}{4} & \frac{1}{8} & 0 \\ 1 & -\frac{9}{4} & \frac{15}{8} & -\frac{3}{4} & \frac{1}{8} & 0 \end{bmatrix}$   
\n $Wpoly_2 := \frac{3}{10}x^5 - \frac{3}{2}x^4 + \frac{7}{2}x^3 - \frac{9}{2}x^2 + \frac{16}{5}x - 1$   
\n112489  
\n $\frac{(x-1) (3x^2-6x+5) (x^2-2x+2)}{10}$   
\n $Wapply_2 := 1 + \frac{1}{8}x^4 - \frac{3}{4}x^3 + \frac{15}{8}x^2 - \frac{9}{4}x$   
\n3081  
\n $\frac{(x-1) (x-2) (x^2-3x+4)}{8}$   
\nfor **r** from 1 to **p** do: **r**: wapoly[r1: 8\*w

$$
1 + \frac{1}{8}x^{4} - \frac{3}{4}x^{3} + \frac{15}{8}x^{2} - \frac{9}{4}x
$$
  
8 + x<sup>4</sup> - 6x<sup>3</sup> + 15x<sup>2</sup> - 18x

=<br>>

**(6)**

$$
\frac{(x-1) (x-2) (x^2 - 3x + 4)}{8}
$$
  
2  
1 +  $\frac{1}{8}$  x<sup>4</sup> -  $\frac{3}{4}$  x<sup>3</sup> +  $\frac{15}{8}$  x<sup>2</sup> -  $\frac{9}{4}$  x  
8 + x<sup>4</sup> - 6 x<sup>3</sup> + 15 x<sup>2</sup> - 18 x  
 $\frac{(x-1) (x-2) (x^2 - 3x + 4)}{8}$ 

**r:=0: for k from 1 to maxk do**  > r:=r+1:<br>> if (r>p  $\geq$  **if (r>p) then r:=1: fi: print(k,r,eval(wapoly[r],x=k)-wa[k]): od:**  $1, 1, 0$  $2, 2, 0$  $3, 1, 0$ 

**(7)**

**(8)**

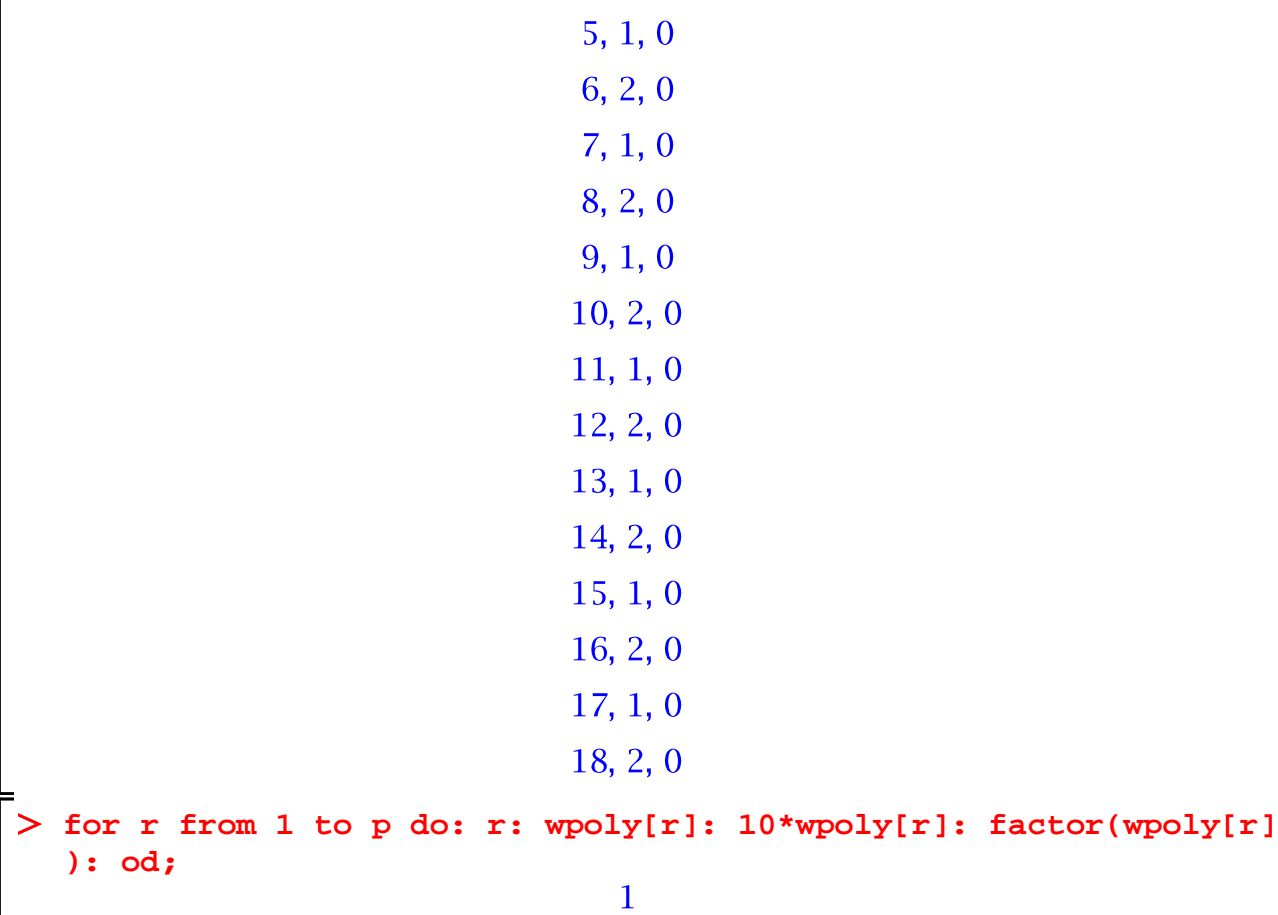

 $4, 2, 0$ 

$$
\frac{3}{10}x^5 - \frac{3}{2}x^4 + \frac{7}{2}x^3 - \frac{9}{2}x^2 + \frac{16}{5}x - 1
$$
  
\n
$$
3x^5 - 15x^4 + 35x^3 - 45x^2 + 32x - 10
$$
  
\n
$$
\frac{(x-1) (3x^2 - 6x + 5) (x^2 - 2x + 2)}{10}
$$
  
\n2  
\n
$$
\frac{3}{10}x^5 - \frac{3}{2}x^4 + \frac{7}{2}x^3 - \frac{9}{2}x^2 + \frac{16}{5}x - 1
$$
  
\n
$$
3x^5 - 15x^4 + 35x^3 - 45x^2 + 32x - 10
$$
  
\n
$$
\frac{(x-1) (3x^2 - 6x + 5) (x^2 - 2x + 2)}{10}
$$
  
\nFor k from 1 to maxk do

 $r:=r+1$ : if  $(r > p)$  then  $r := 1$ : fi:  $print(k, r, eval(wpoly[r], x=k) - w[k])$ :

od:

for

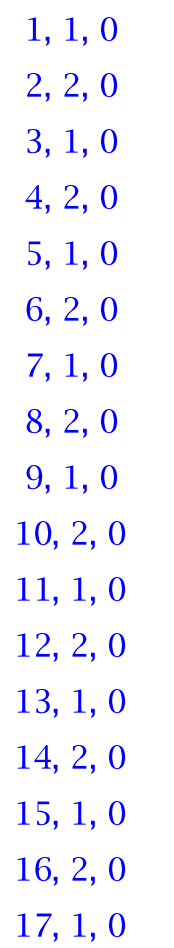

 $(9)$ 

 $18, 2, 0$ 

 $\mathsf L$